## **Sourcetext des Plugins exttab1**

```
<?php
/**
 * exttab1-Plugin: Parses extended tables (like MediaWiki)
 *
 * @license GPL 2 (http://www.gnu.org/licenses/gpl.html)
 * @author Werner Flamme <w.flamme@web.de>
 * @date 2006-10-19
 */
if(!defined('DOKU_INC'))
    definerealpathdirname(FILE) . '/../../') . '/');
if(!defined('DOKU_PLUGIN'))
     define('DOKU_PLUGIN', DOKU_INC . 'lib/plugins/');
require once(DOKU PLUGIN . 'syntax.php');
/**
 * All DokuWiki plugins to extend the parser/rendering mechanism
 * need to inherit from this class
 */
class syntax_plugin_exttab1 extends DokuWiki_Syntax_Plugin {
    /** settings
 *
     */
   var $lineHasStartTag = false;
   var $lineHasEndTag = false;
    var $bodyHasStartTag = false;
   var $tableHasHeader = false;
    /**
     * return some info
     */
    function getInfo()
     {
         return array(
             'author' => 'Werner Flamme',
            'email' \Rightarrow 'w.flamme@web.de'.
            'date' = ' 2006-10-19'.
             'name' => 'Extended Table Plugin',
             'desc' => 'parses MediaWiki-like tables',
            'url' \Rightarrow'http://wiki.splitbrain.org/doku.php?id=users:wflamme:exttab1'
        );
    } // function getInfo
     /**
     * What kind of syntax are we?
     */
```

```
 function getType()
     {
         return 'protected';
     } // function getType
     /**
     * What kind of plugin are we?
     */
     function getPType()
    \{ return 'block';
     } // function getPType
     /**
     * Where to sort in?
     */
     function getSort()
    \left\{ \right. return 100;
     } // function getSort
     /**
     * Connect pattern to lexer
     */
     function connectTo($mode)
     {
         $this->Lexer->addEntryPattern('<exttab1(?=.*\x3C/exttab1\x3E)',
$mode, 'plugin_exttab1');
     } // function connectTo
     function postConnect()
    \{ $this->Lexer->addExitPattern('</exttab1>', 'plugin_exttab1');
     } // function postConnect
     /**
      * Handle the match
     */
     function handle($match, $state, $pos)
     {
      if ( $state == DOKU LEXER UNMATURE D ) {
         $matches = preg_split('/>/u', $match, 2);
        trim($matches[0]);if ( trim}(\text{smatches}[0]) == \text{ '' ' }) {
          $matches[0] = NULL; } // if ( trim($matches[0]) == '' )
         return array($matches[1], $matches[0]);
       } // if ( $state == DOKU_LEXER_UNMATCHED )
       return true;
     } // function handle
```
*/\*\**

```
 * Create output
     @param $mode current mode of DokuWiki (see
http://wiki.splitbrain.org/plugin:tutorial)
     @param $renderer DokuWiki's rendering object
     @param $data the data between \<exttab1> and \</exttab1> tags
     @var $rawdata $data split into lines
     @var $rawline any line of $rawdata
     @var $mytable the code that will be inserted into the document
     @return true, if rendering happens, false in all other cases
    */
    function render($mode, &$renderer, $data)
    {
       if strlen}(\text{sdata}[0]) > 1) {
           explode("\\n", $data[0]);$mvtable = '': $this->lineHasStartTag = false;
           $this ->lineHasEndTag = false;
            foreach ($rawdata as $rawline) {
               trim ($rawline);(substr($rawline, 0, 2) == '|-') {
                    // new table line
                   $mytable = $this->handleNewTableLine ($rawline); } // new table line
               substr($rawline, \theta, 2) == '{|') {
                    // start table
                   $mytable = $this->handleTableStart($rawline); } // start table
               substr($rawline, \theta, 2) == '|}') {
                    // end table
                   $mytable .= " </tr>\n </tbody>\n</table>\n";
                    $this->bodyHasStartTag = false;
                } // end table
               substr($rawline, \theta, 2) == '|+') {
                    // table caption
                   $mytable = $this->handleTableCaption($rawline); } // table caption
               substr($rawline, \theta, 1) == '|') {
                    // regular line
                   $mytable = $this->handleRegularLine ($rawline); } // regular line
               substr($rawline, 0, 1) == '!') {
                    // header line
                   $mytable = $this->handleHeaderLine($rawline); } // header line
            } // foreach ($rawdata as $rawline)
            $renderer->doc .= $mytable;
            return true;
        } // if ($mode == 'xhtml' && strlen($data[0]) > 1)
        return false;
    } // function render
```

```
 /**
     handle tags for a new table line
     @param $linedata the line to be interpreted
     @return HTML code
 **/
function handleNewTableLine($linedata)
 {
    $my2c = '': if (!$this->lineHasEndTag) {
        \text{smy2c} = " <\text{/tr>}\n^";
        $this ->lineHasEndTag = true;
         $this->lineHasStartTag = false;
     } //if (!this->lineHasEndTag)
     if ($this->tableHasHeader) {
         $my2c .= " </thead>\n";
         $this->tableHasHeader = false;
     } // if ($this->tableHasHeader)
     if (!$this->bodyHasStartTag) {
        \text{Imy2c} = " <\text{tbody}>n"; $this->bodyHasStartTag = true;
     } // if (!$this->bodyHasStartTag)
     if (!$this->lineHasStartTag) {
         $my2c .= " <tr " . substr($linedata, 2) . ">\n";
         $this->lineHasStartTag = true;
        $this ->lineHasEndTag = false;
     } // if (!$this->lineHasStartTag)
     return $my2c;
 } // function _handleNewTableLine
 /**
     handle start of table
     @param $linedata the line to be interpreted
     @return HTML code
 **/
function handleTableStart($linedata)
 {
    if (strlentrim($linedata)) > 2) $fillInData = 'class="exttab1" ' . substr($linedata, 2);
     else
         $fillInData = 'class="exttab1"';
     $my2c = "\n<table $fillInData>\n";
     $this->lineHasStartTag = false;
     $this->bodyHasStartTag = false;
    $this ->lineHasEndTag = true;
     return $my2c;
 } // function _handleTableStart
 /**
     handle table caption
     @param $linedata the line to be interpreted
```

```
 @return HTML code
     **/
    function handleTableCaption($linedata)
     {
        $my2c = '': if ($this->lineHasStartTag)
             $my2c .= " </tr>\n";
        if ( (\frac{1}{2}pos = \frac{1}{2} \cdot \frac{1}{2}) == false ) {
             $parsedData = $this->_parseDisplayData(trim(substr($linedata,
$pos + 1)) ;
            \frac{m}{2c}trimsubstr(\frac{m}{2c}) . \frac{m}{2c} . 2)) .
'>' .
                         "$parsedData</caption>\n";
         } // formatting data plus content
         else {
             $parsedData = $this->_parseDisplayData(trim(substr($linedata,
2)));
             $my2c .= " <caption>$parsedData</caption>\n";
         } // content only
         $this->lineHasStartTag = false;
        $this ->lineHasEndTag = true;
         $my2c .= " <tbody>\n";
         $this->bodyHasStartTag = true;
         return $my2c;
     } // function _handleTableCaption
     /**
         handles regular table line
         @param $linedata the line to be interpreted
         @return HTML code
     **/
    function handleRegularLine($linedata)
     {
        $my2c = '': if (!$this->lineHasStartTag) {
             if (!$this->bodyHasStartTag) {
                 $my2c .= " <tbody>\n";
                 $this->bodyHasStartTag = true;
             } // if (!$this->bodyHasStartTag)
             $my2c .= " <tr>\n";
             $this->lineHasStartTag = true;
            $this ->lineHasEndTag = false;
         } // if (!$lineHasStartTag)
         $subitems = explode('||', $linedata);
         foreach($subitems as $pick) {
            if ( (\$pos = \frac{ t}{\$pick}, ' | ', 1)  == false \}(trim(substr($pick,$pos + 1)) ;
                \frac{m}{2c}trimsubstr(\frac{m}{2c}, 1, \frac{m}{2c} - 1)) .
'>' .
                             "$parsedData</td>\n";
```

```
 } // formatting data plus content
             else {
                (trim(substr($pick,1)));
                 $my2c .= ' <td>' . "$parsedData</td>\n";
             } // content only
         } // foreach($subitems as $pick)
        return $my2c;
    } // function _handleRegularLine
    /**
         handles table header entries
        @param $linedata the line to be interpreted
        @return HTML code
     **/
    function handleHeaderLine($linedata)
     {
        $my2c = '': if (!$this->lineHasStartTag) {
             $my2c .= " <thead>\n <tr>\n";
             $this->lineHasStartTag = true;
            $this ->lineHasEndTag = false;
            $this ->tableHasHeader = true;
         } // if (!$lineHasStartTag)
         $subitems = explode('!!', $linedata);
         foreach ($subitems as $pick) {
            if ( (\frac{\epsilon}{2} \cdot \frac{\epsilon}{2}) = \frac{\epsilon}{2}strpos(\frac{\epsilon}{2}pick, '|', 1)) !== false ) {
                (trim(substr($pick,$pos + 1)) ;
                // formatting data plus content
                \text{Imv2c} = 'trimsubstr(\text{Spick}, 1, \text{Spos} - 1)).
'>' .
                             "$parsedData</th>\n";
            } // formatting data plus content
             else {
                 // content only
                (trim(substr($pick,1)));
                 $my2c .= ' <th>' . "$parsedData</th>\n";
             } // content only
         } // foreach ($subitems as $pick)
         return $my2c;
    } // function _handleHeaderLine
     /**
         this function parses data "internally"
     **/
   function parseDisplayData($mydata)
    \{$retval = $mydata;\frac{1}{2} really = false;
```

```
array('}}', ']]', '''';
           foreach ($allowedTags as $tag) {
               \frac{1}{2} \frac{1}{2} \frac{1}{2} \frac{1}{2} \frac{1}{2} \frac{1}{2} \frac{1}{2} \frac{1}{2} \frac{1}{2} \frac{1}{2} \frac{1}{2} \frac{1}{2} \frac{1}{2} \frac{1}{2} \frac{1}{2} \frac{1}{2} \frac{1}{2} \frac{1}{2} \frac{1}{2} \frac{1}{2} \frac{1}{2} \frac{1}{2}  } // foreach ($allowedTags as $tag)
           if ($really) {
               if (!function exists('p_get_instructions'))
                     require_once(DOKU_INC . 'inc/parserutils.php');
               $instruc = p get instructions($mydata);
               array();
 $retval = p_render('xhtml', $instruc, &$myinfo);
 $retval = str_replace('\n', '', $retval);
               substr($retval, 4, -5); } // if ($really)
           return $retval;
      } // function _parseDisplayData
} // class syntax_plugin_exttab1
//Setup VIM: ex: et ts=4 enc=utf-8 :
```
From: <http://www.wernerflamme.name/> - **Werners Wiki**

Permanent link: **<http://www.wernerflamme.name/doku.php?id=users:werner:exttab1source>**

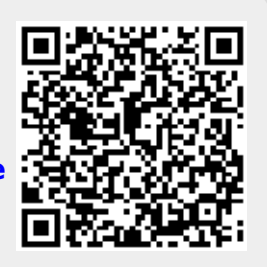

Last update: **2006-12-02 15:02**